## **Performing aggregation attack (CVE-2020-24588) in practice**

Mathy Vanhoef

20 January 2021

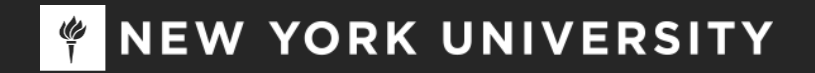

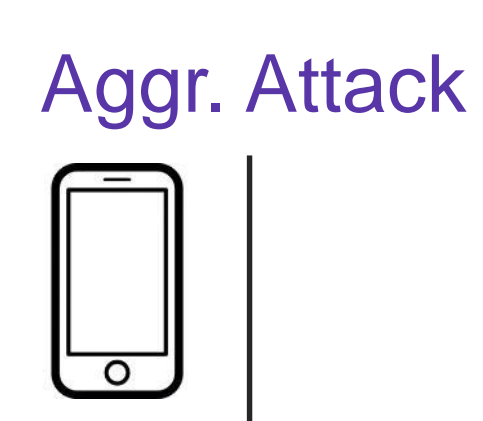

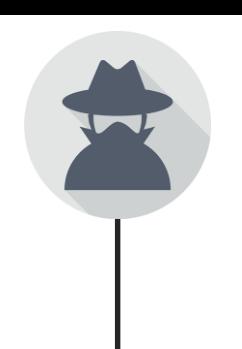

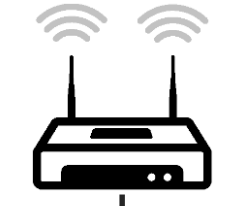

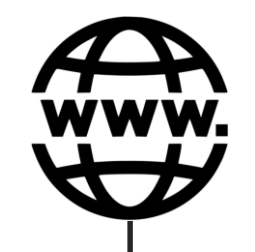

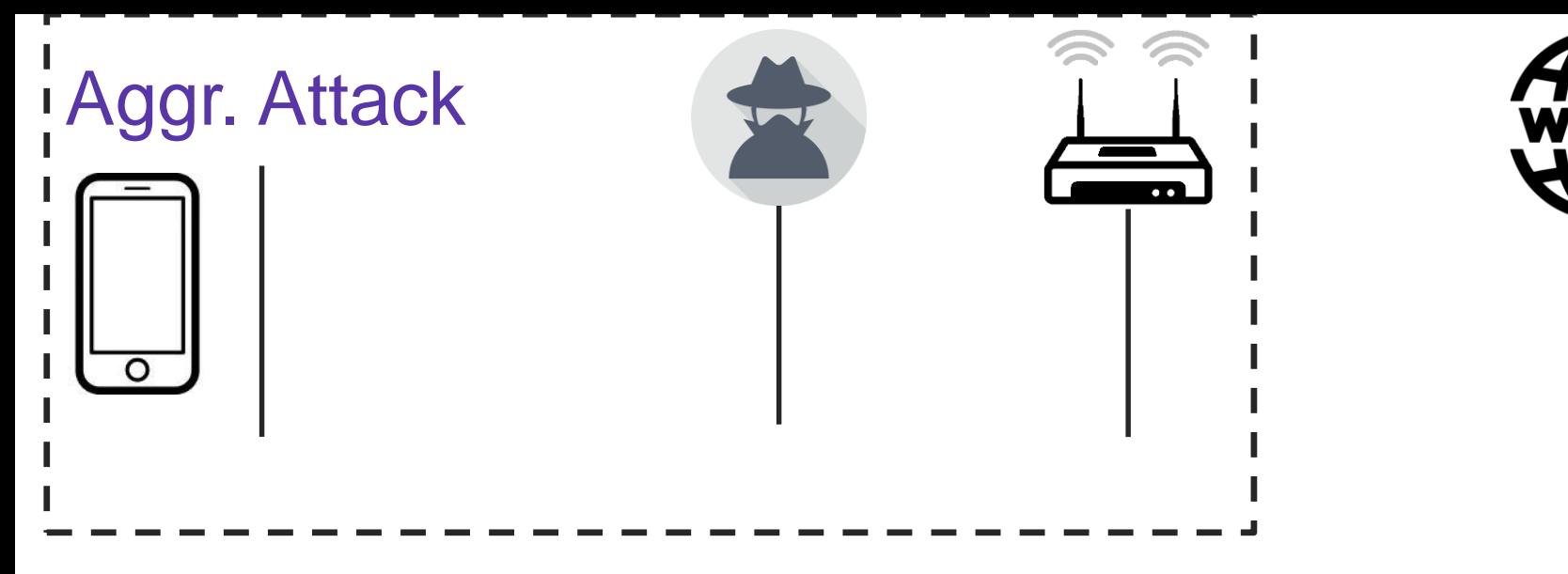

This is the Wi-Fi network we are targeting.

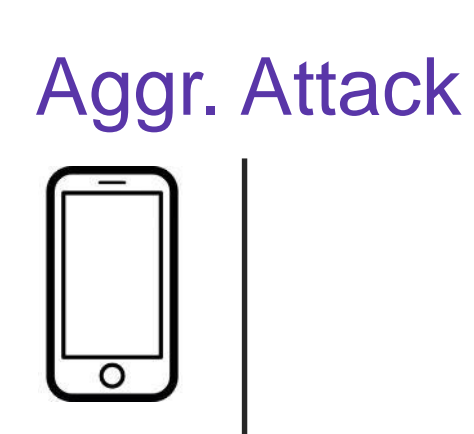

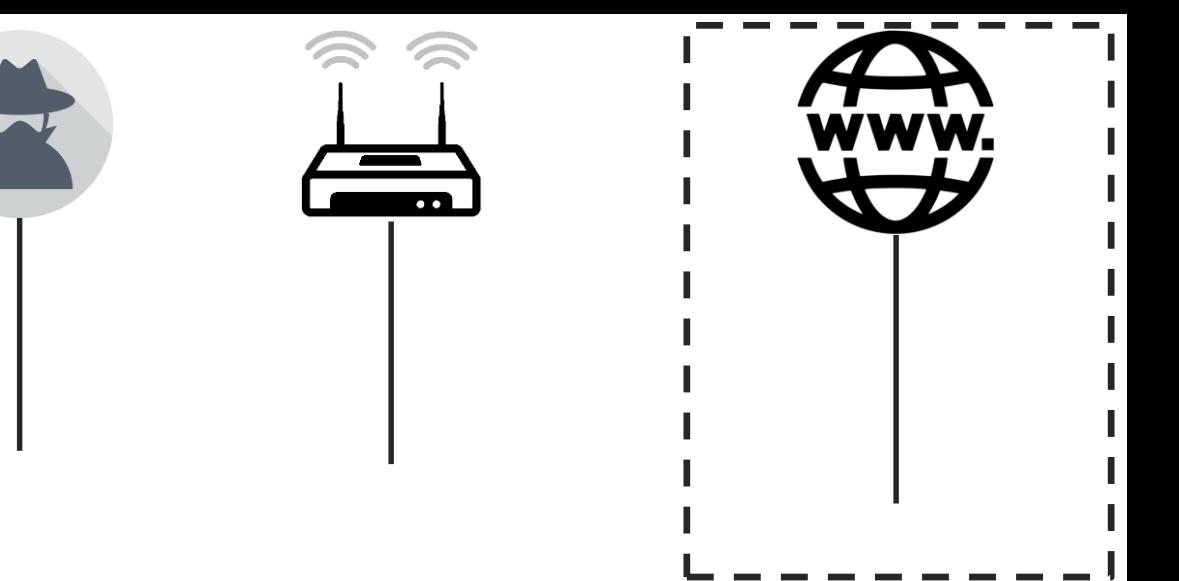

This is a server on the internet under control of the attacker. For example, a website owned by the attacker.

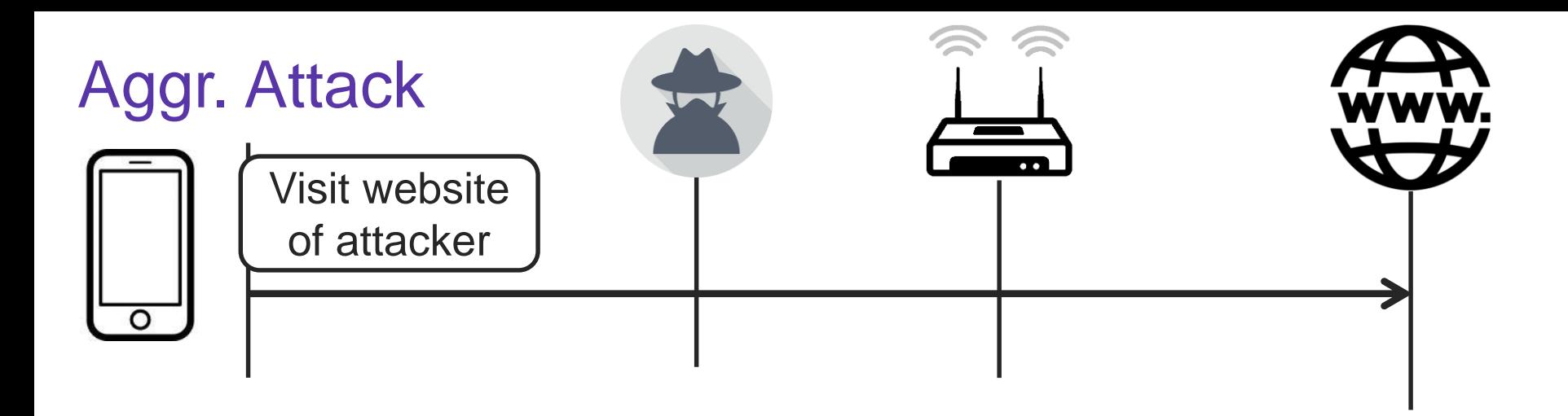

Step 1: victim is tricked into connect to the attacker's server, for instance by visiting their website. This causes the victim to create a TCP connection with the attacker's server.

Note: this doesn't require code execution on the victim.

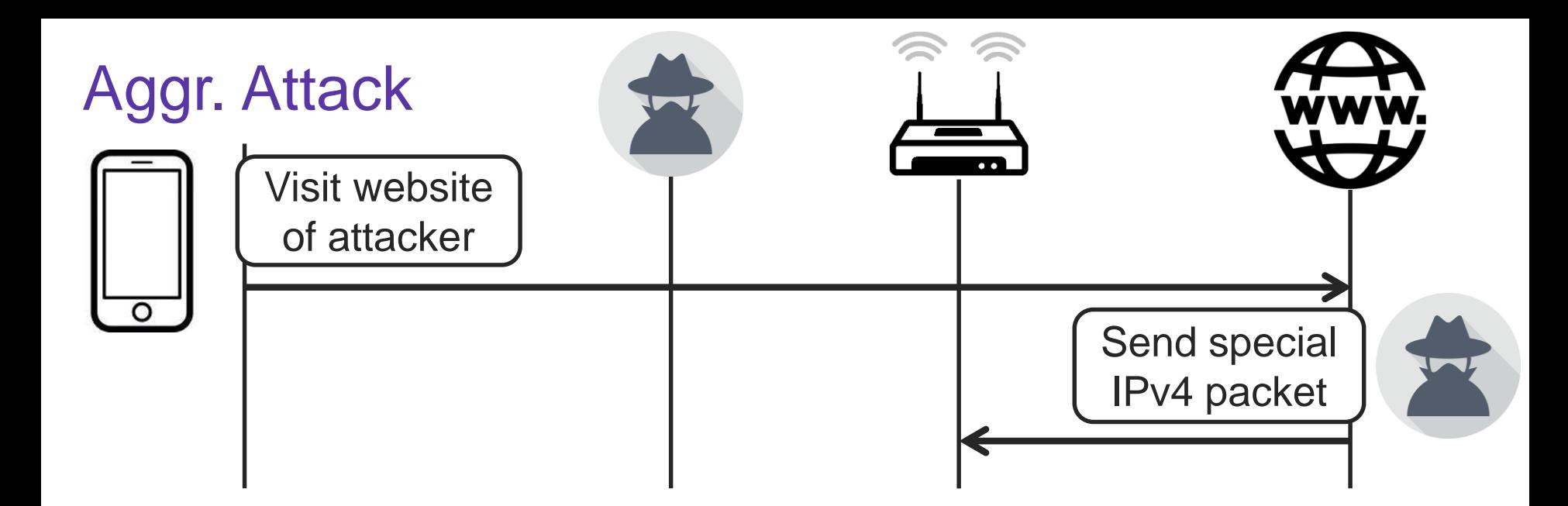

## Step 2: the attacker's server sends a special IPv4 packet to the client over this TCP connection.

This special IPv4 packet contains the "create\_msdu\_subframe(…, last=True)" payload that is also sent in the "amsdu-inject[-bad]" test.

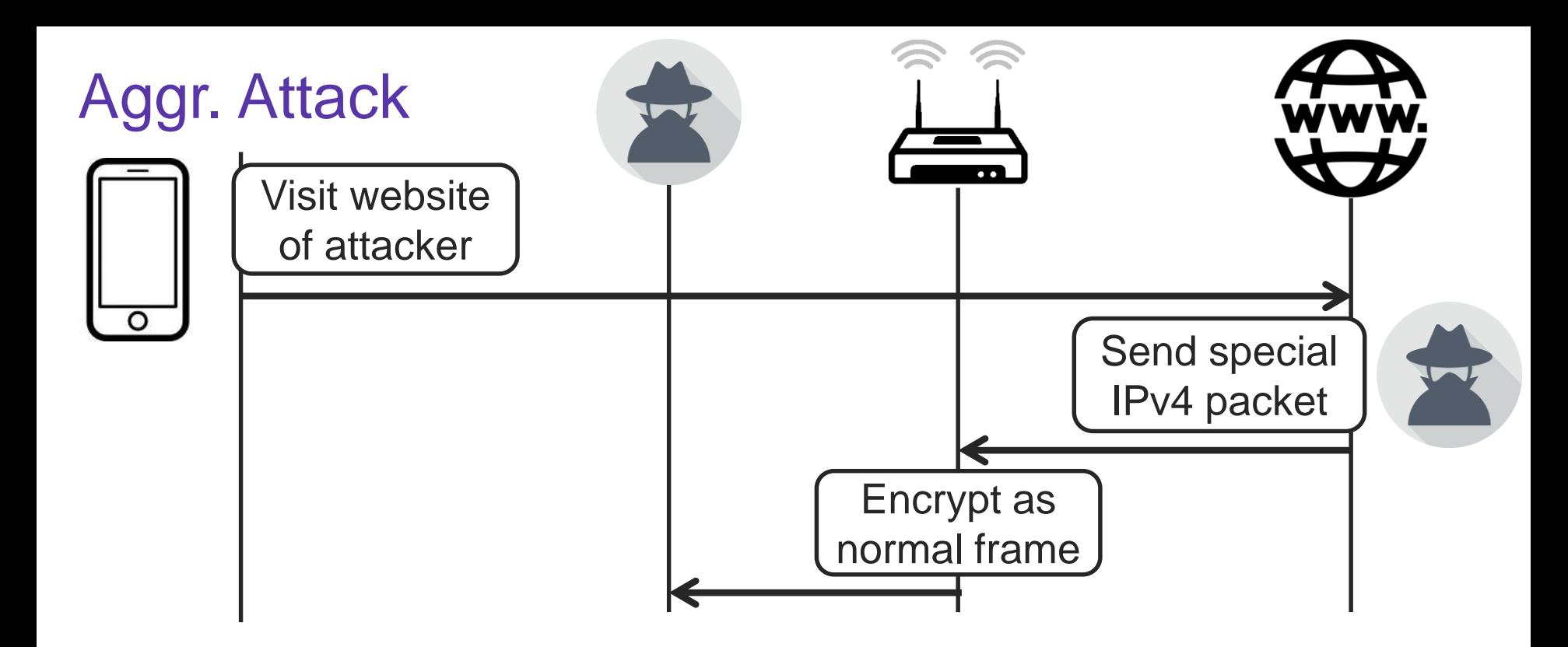

The AP will encrypt the special IPv4 packet and sent it to the client… but the attacker will intercept it first!

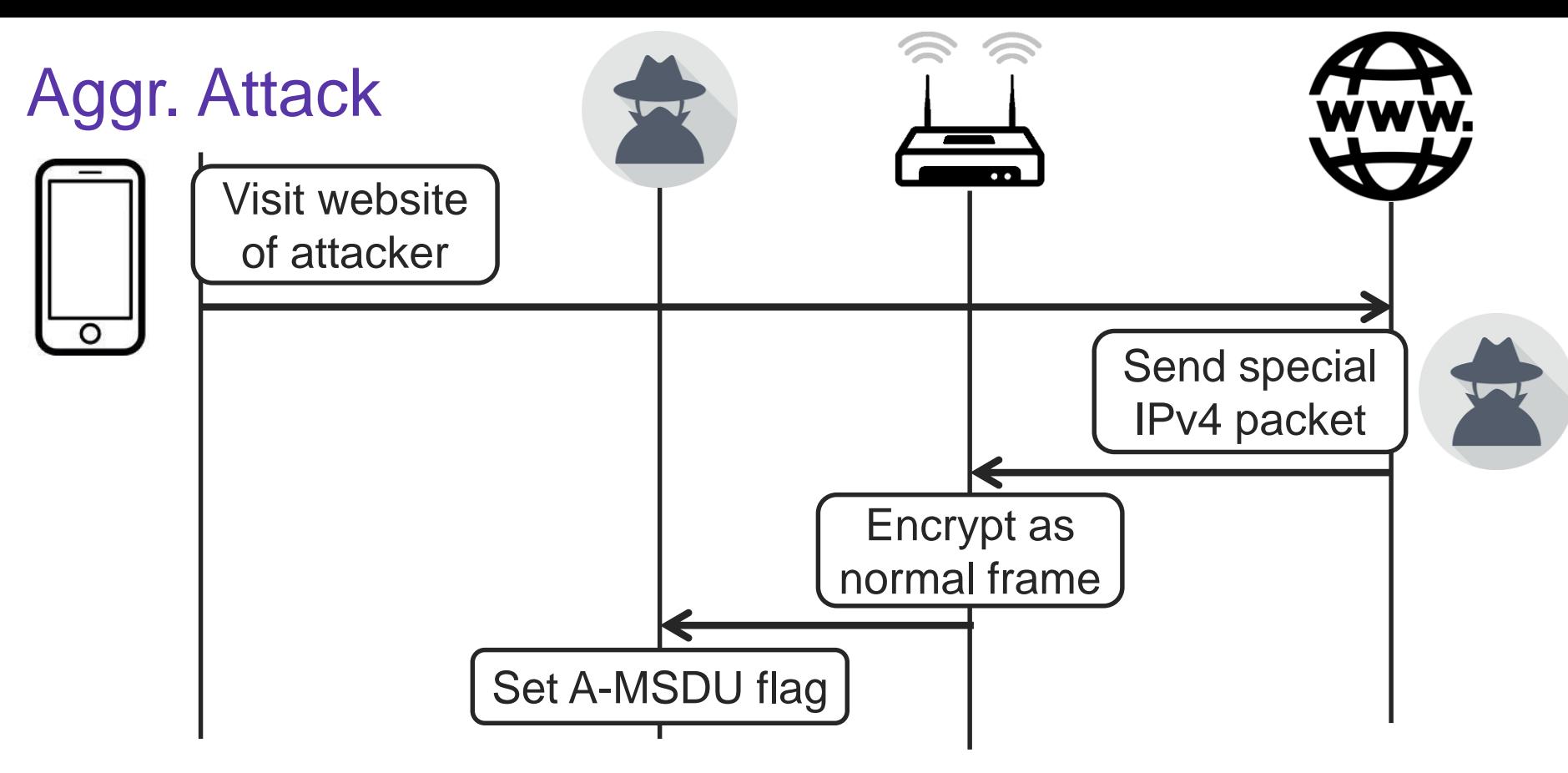

Step 3: attacker sets the A-MSDU flag and then forwards the encrypted Wi-Fi frame.

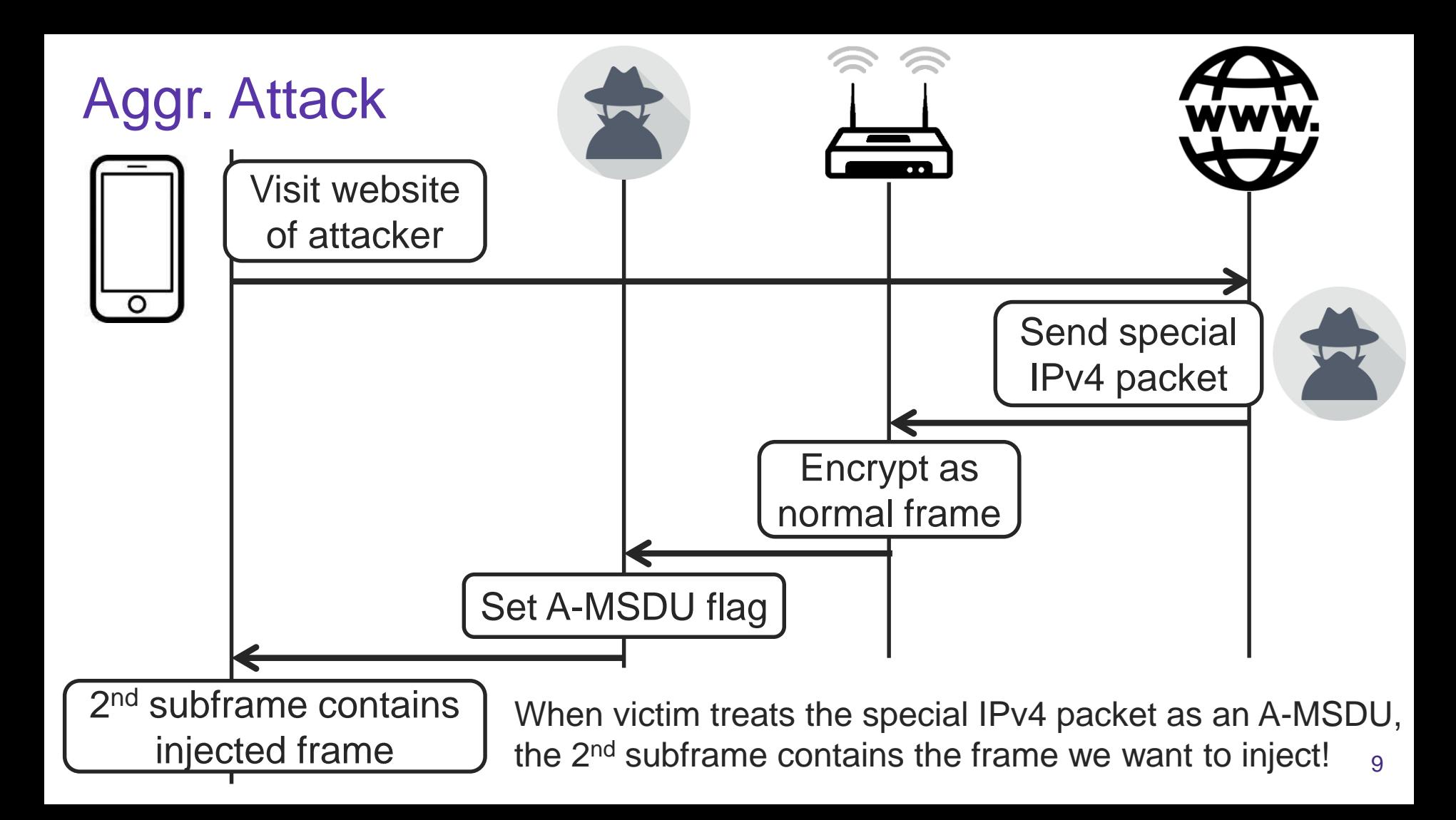

## **Conclusion**

## We **can inject arbitrary network packets**, such as DHCP and ICMPv6 RA packets!

Not a trivial threat model:

- › Need to trick victim into connecting to attacker's server
- › Simultaneously need to be within radio range of the victim

But most devices are affected: even if non-trivial, **somewhere this attack is feasible**... Patch now before attacks get better.